# Package 'voice'

April 19, 2023

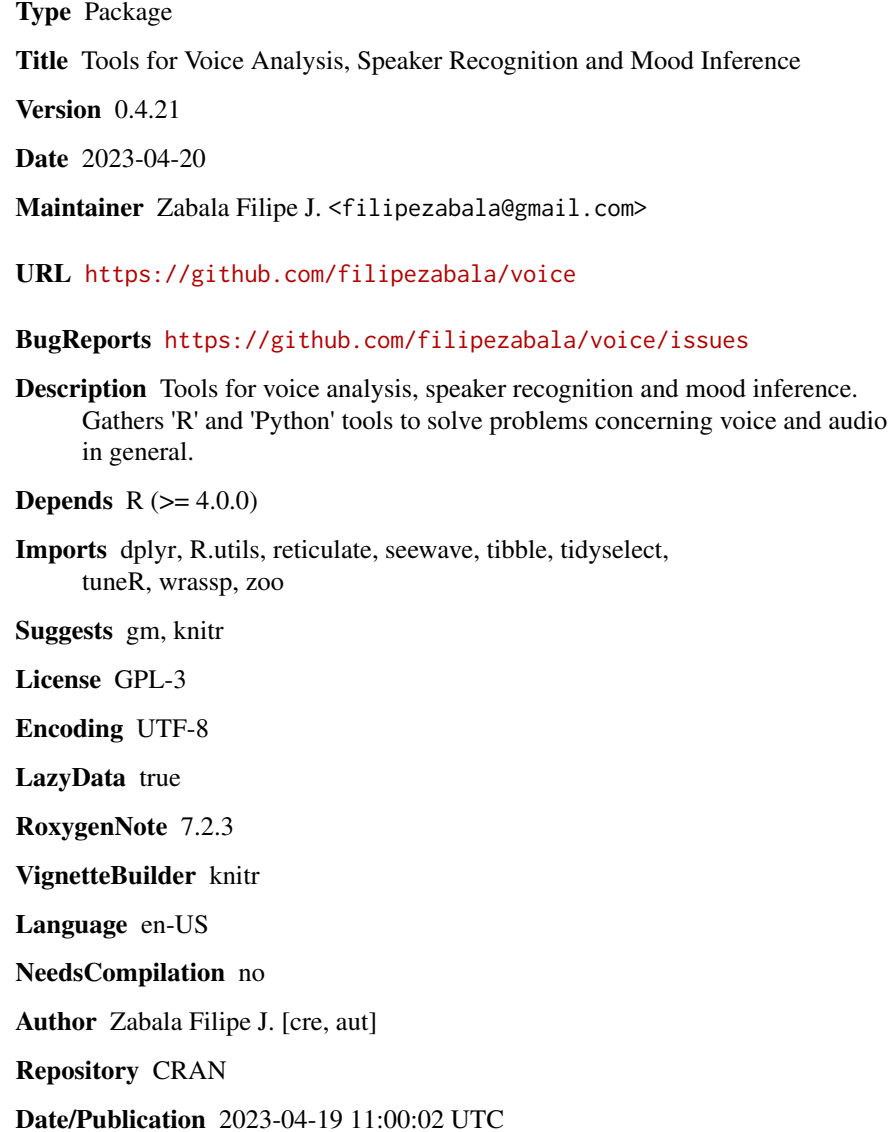

1

# <span id="page-1-0"></span>R topics documented:

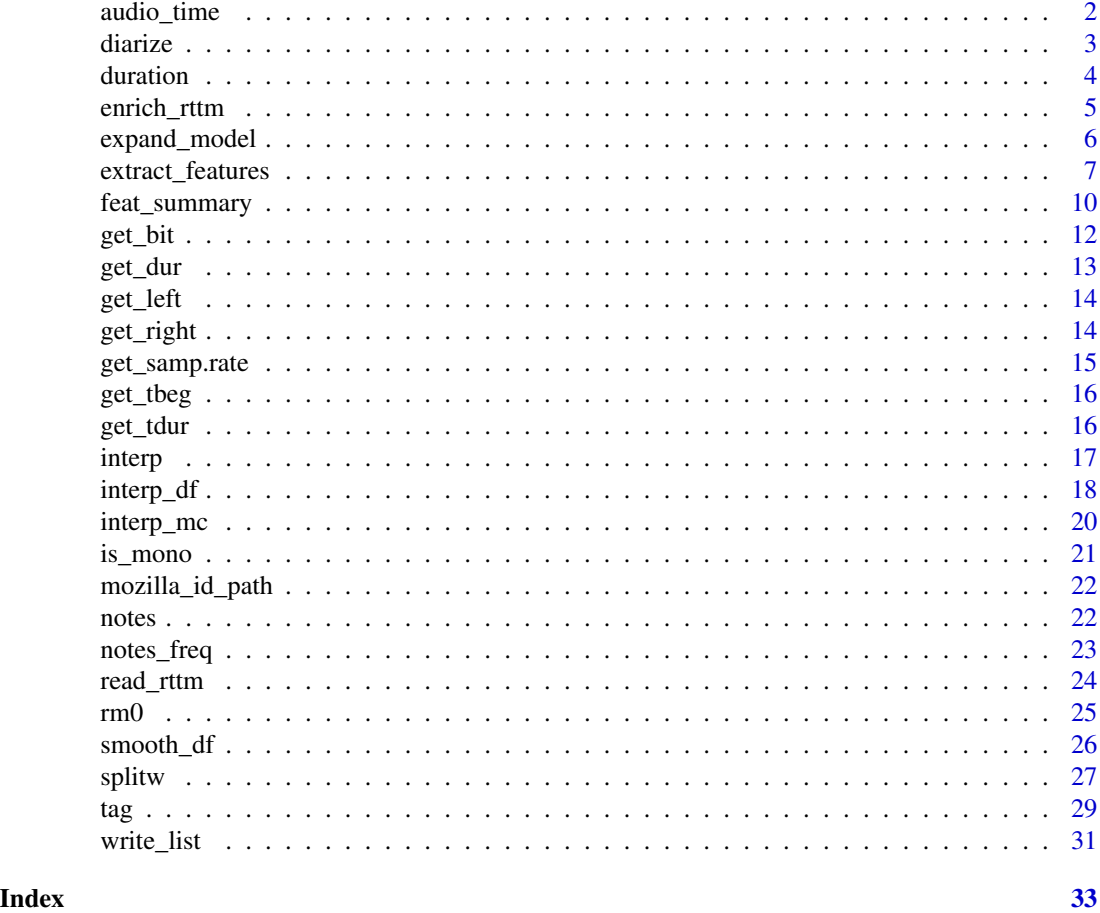

audio\_time *Returns the total time of audio files in seconds*

# Description

Returns the total time of audio files in seconds

# Usage

audio\_time(x, filesRange = NULL, recursive = FALSE)

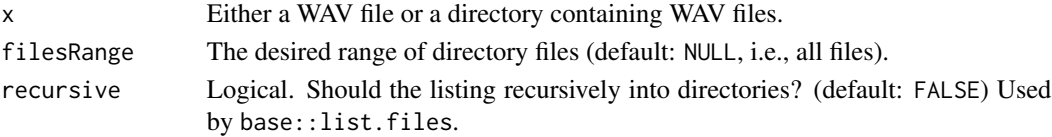

#### <span id="page-2-0"></span>diarize 3

# Value

A tibble containing file name <chr> and audio time <db/> <db/>dbl> in seconds.

# Examples

```
library(voice)
# get path to audio file
path2wav <- list.files(system.file('extdata', package = 'wrassp'),
pattern <- glob2rx('*.wav'), full.names = TRUE)
# Tibble containing file name and audio time
(at <- voice::audio_time(unique(dirname(path2wav))))
str(at)
```
diarize *Who spoke when?*

#### Description

Diarization of WAV audios.

# Usage

```
diarize(
  fromWav,
  toRttm = NULL,
  autoDir = FALSE,
  pycall = "~/miniconda3/envs/pyvoice38/bin/python3.8",
  token = NULL
\overline{\phantom{a}}
```
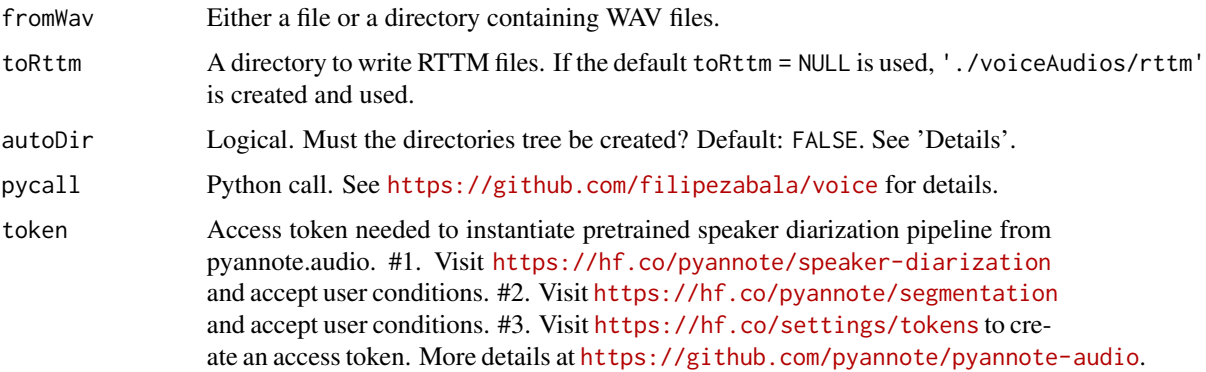

# <span id="page-3-0"></span>Details

```
When autoDir = TRUE, the following directories are created: '../mp3','../rttm', '../split'
and '../musicxml'. Use getwd() to find the parent directory '../'.
```
#### Value

RTTM files in NIST standard. See 'voice::read\_rttm'.

#### Examples

```
## Not run:
library(voice)
wavDir <- list.files(system.file('extdata', package = 'wrassp'),
pattern = glob2rx('*.wav'), full.names = TRUE)
voice::diarize(fromWav = unique(dirname(wavDir)),
toRttm = tempdir(),
token = NULL) # Must enter a token! See documentation.
(rttm <- dir(tempdir(), '.[Rr][Tt][Tt][Mm]$', full.names = TRUE))
file.info(rttm)
## End(Not run)
```
# duration *Duration of sequences*

# Description

Duration of sequences

#### Usage

```
duration(x, windowShift = 5)
```
# Arguments

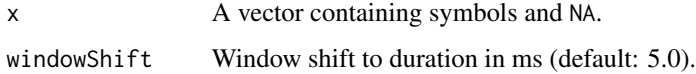

# Value

A data frame with duration in number of lines/ocurrences (dur\_line), milliseconds (dur\_ms) and proportional (dur\_prop).

# <span id="page-4-0"></span>enrich\_rttm 5

#### Examples

```
library(voice)
duration(letters)
duration(c('a','a','a',letters,'z'))
nts <- c('NA','NA','A3','A3','A3','A3','A#3','B3','B3','C4','C4','C4','C4',
'C4','C4','C#4','C4','C4','C4','B3','A#3','NA','NA','NA','NA','NA','NA','NA',
'NA','NA','NA','NA','NA','NA','NA','NA','NA','NA','NA','D4','D4','D4','C#4',
'C#4','C#4','C4','C4','B3','B3','A#3','A#3','A3','A3','G3','G#3','G3','F#3')
duration(nts)
```
enrich\_rttm *Enrich RTTM files*

#### Description

Enrich Rich Transcription Time Marked (RTTM) files obtained from 'voice::read\_rttm'.

#### Usage

```
enrich_rttm(listRttm, silence.gap = 0.5, as.tibble = TRUE)
```
#### Arguments

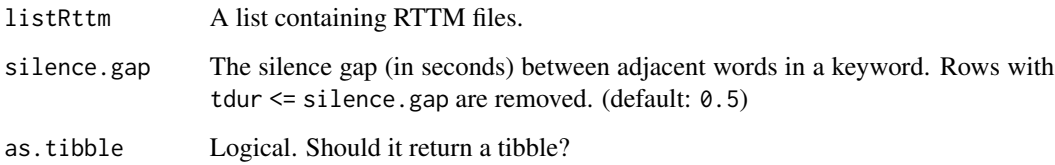

#### Value

A list containing either data frames or tibbles obtained from standard RTTM files. See 'voice::read\_rttm'.

# References

<https://www.nist.gov/system/files/documents/itl/iad/mig/KWS15-evalplan-v05.pdf>

# See Also

voice::read\_rttm

#### Examples

```
library(voice)
```

```
url0 <- 'https://raw.githubusercontent.com/filipezabala/voiceAudios/main/rttm/sherlock0.rttm'
destfile0 <- paste0(tempdir(), '/sherlock0.rttm')
download.file(url0, destfile = destfile0)
url1 <- 'https://raw.githubusercontent.com/filipezabala/voiceAudios/main/rttm/sherlock1.rttm'
destfile1 <- paste0(tempdir(), '/sherlock1.rttm')
download.file(url0, destfile = destfile1)
rttm <- voice::read_rttm(dirname(destfile0))
(er <- voice::enrich_rttm(rttm))
class(er)
lapply(er, class)
```
expand\_model *Expand model*

#### Description

Expand model given y and x variables.

# Usage

expand\_model(y, x, k)

#### Arguments

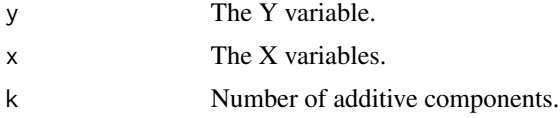

### Value

A char vector containing the expanded models.

# Examples

```
library(voice)
```

```
expand_model('y', LETTERS[1:4], 1)
expand_model('y', LETTERS[1:4], 2)
expand_model('y', LETTERS[1:4], 3)
expand_model('y', LETTERS[1:4], 4)
```
# multiple models using apply functions

<span id="page-5-0"></span>

# <span id="page-6-0"></span>extract\_features 7

```
nx <- 10 # number of X variables to be used
models \leq lapply(1:nx, expand_model, y = 'y', x = LETTERS[1:nx])names(models) <- 1:nx
models
sum(sapply(models, length)) # total of models
```
<span id="page-6-1"></span>extract\_features *Extract audio features*

# Description

Extracts features from WAV audio files.

# Usage

```
extract_features(
  x,
  features = c("f0", "fmt", "rf", "rpf", "rcf", "rfc", "mfcc"),
 filesRange = NULL,
  sex = "u",windowShift = 10,
 numFormants = 8,
 numcep = 12,
 dcttype = c("t2", "t1", "t3", "t4"),fbtype = c("mel", "htkmel", "fcmel", "bark"),
  resolution = 40,
 usecmp = FALSE,mc.cores = 1,
 full.names = TRUE,
 recursive = FALSE,
 check.mono = FALSE,
  stereo2mono = FALSE,
 overwrite = FALSE,
 freq = 44100,
 round.to = NULL,
 verbose = FALSE,
 pycall = "~/miniconda3/envs/pyvoice38/bin/python3.8"
)
```
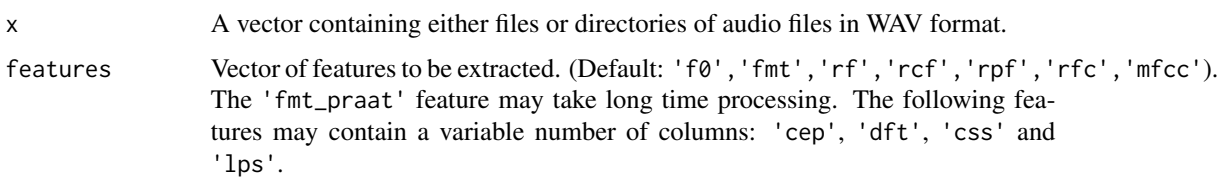

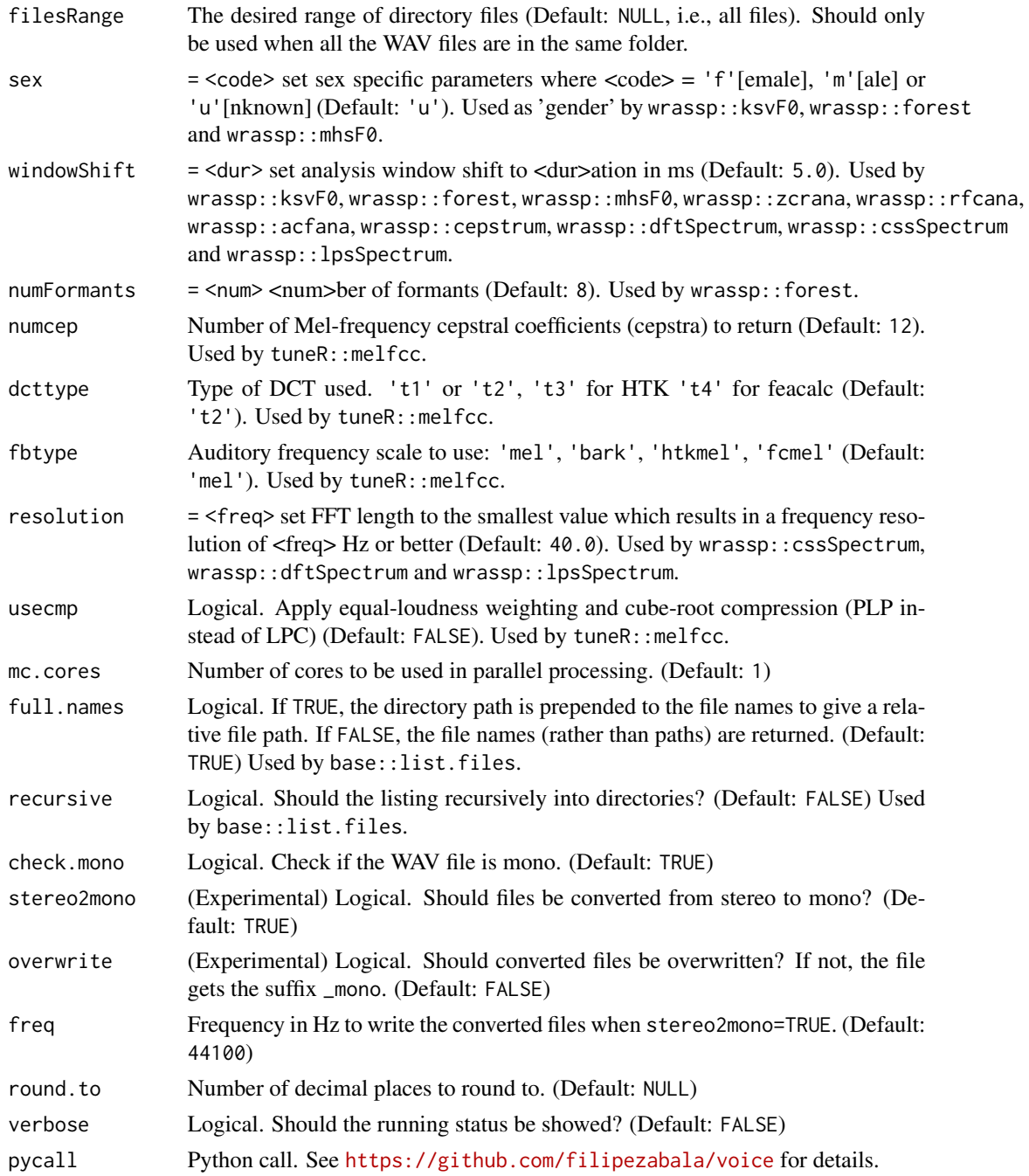

# Details

The feature 'df' corresponds to 'formant dispersion' (df2:df8) by Fitch (1997), 'pf' to formant position' (pf1:pf8) by Puts, Apicella & Cárdena (2011), 'rf' to 'formant removal' (rf1:rf8) by Zabala (2023), 'rcf' to 'formant cumulated removal' (rcf2:rcf8) by Zabala (2023) and 'rpf' to 'formant position removal' (rpf2:rpf8) by Zabala (2023).

# extract\_features 9

#### Value

A Media data frame containing the selected features.

#### References

Levinson N. (1946). The Wiener (root mean square) error criterion in filter design and prediction. Journal of Mathematics and Physics, 25(1-4), 261–278. [\(doi:10.1002/SAPM1946251261\)](https://doi.org/10.1002/SAPM1946251261)

Durbin J. (1960). "The fitting of time-series models." Revue de l'Institut International de Statistique, pp. 233–244. (<https://www.jstor.org/stable/1401322>)

Cooley J.W., Tukey J.W. (1965). "An algorithm for the machine calculation of complex Fourier series." Mathematics of computation, 19(90), 297–301. ([https://www.ams.org/journals/mcom/](https://www.ams.org/journals/mcom/1965-19-090/S0025-5718-1965-0178586-1/) [1965-19-090/S0025-5718-1965-0178586-1/](https://www.ams.org/journals/mcom/1965-19-090/S0025-5718-1965-0178586-1/))

Wasson D., Donaldson R. (1975). "Speech amplitude and zero crossings for automated identification of human speakers." IEEE Transactions on Acoustics, Speech, and Signal Processing, 23(4), 390–392. (<https://ieeexplore.ieee.org/document/1162690>)

Allen J. (1977). "Short term spectral analysis, synthesis, and modification by discrete Fourier transform." IEEE Transactions on Acoustics, Speech, and Signal Processing, 25(3), 235– 238. (<https://ieeexplore.ieee.org/document/1162950>)

Schäfer-Vincent K. (1982). "Significant points: Pitch period detection as a problem of segmentation." Phonetica, 39(4-5), 241–253. [\(doi:10.1159/000261665](https://doi.org/10.1159/000261665) )

Schäfer-Vincent K. (1983). "Pitch period detection and chaining: Method and evaluation." Phonetica, 40(3), 177–202. [\(doi:10.1159/000261691\)](https://doi.org/10.1159/000261691)

Ephraim Y., Malah D. (1984). "Speech enhancement using a minimum-mean square error shorttime spectral amplitude estimator." IEEE Transactions on acoustics, speech, and signal processing, 32(6), 1109–1121. (<https://ieeexplore.ieee.org/document/1164453>)

Delsarte P., Genin Y. (1986). "The split Levinson algorithm." IEEE transactions on acoustics, speech, and signal processing, 34(3), 470–478. ([https://ieeexplore.ieee.org/document/](https://ieeexplore.ieee.org/document/1164830) [1164830](https://ieeexplore.ieee.org/document/1164830))

Jackson J.C. (1995). "The Harmonic Sieve: A Novel Application of Fourier Analysis to Machine Learning Theory and Practice." Technical report, Carnegie-Mellon University Pittsburgh PA Schoo; of Computer Science. (<https://apps.dtic.mil/sti/pdfs/ADA303368.pdf>)

Fitch, W.T. (1997) "Vocal tract length and formant frequency dispersion correlate with body size in rhesus macaques." J. Acoust. Soc. Am. 102, 1213 – 1222. [\(doi:10.1121/1.421048\)](https://doi.org/10.1121/1.421048)

Boersma P., van Heuven V. (2001). Praat, a system for doing phonetics by computer. Glot. Int., 5(9/10), 341–347. ([https://www.fon.hum.uva.nl/paul/papers/speakUnspeakPraat\\_glot200](https://www.fon.hum.uva.nl/paul/papers/speakUnspeakPraat_glot2001.pdf)1. [pdf](https://www.fon.hum.uva.nl/paul/papers/speakUnspeakPraat_glot2001.pdf))

Ellis DPW (2005). "PLP and RASTA (and MFCC, and inversion) in Matlab." Online web resource. (<https://www.ee.columbia.edu/~dpwe/resources/matlab/rastamat/>)

Puts, D.A., Apicella, C.L., Cardenas, R.A. (2012) "Masculine voices signal men's threat potential in forager and industrial societies." Proc. R. Soc. B Biol. Sci. 279, 601–609. [\(doi:10.1098/](https://doi.org/10.1098/rspb.2011.0829) [rspb.2011.0829\)](https://doi.org/10.1098/rspb.2011.0829)

# Examples

library(voice)

```
# get path to audio file
path2wav <- list.files(system.file('extdata', package = 'wrassp'),
pattern = glob2rx('*.wav'), full.names = TRUE)
# minimal usage
M1 <- extract_features(path2wav)
M2 <- extract_features(dirname(path2wav))
identical(M1,M2)
table(basename(M1$wav_path))
# limiting filesRange
M3 <- extract_features(path2wav, filesRange = 3:6)
table(basename(M3$wav_path))
```
feat\_summary *Features summary*

# Description

Returns summary measures of 'voice::extract\_features'.

#### Usage

```
feat_summary(
  x,
 groupBy = "wav_path",
 wavPath = unique(x$wav_path),
 wavPathName = "wav_path",
  features = "f0",filesRange = NULL,
  sex = "u",windowShift = 10,
  numFormants = 8,
  numcep = 12,
  dcttype = c("t2", "t1", "t3", "t4"),fbtype = c("mel", "htkmel", "fcmel", "bark"),
  resolution = 40,
  usecmp = FALSE,mc.core = 1,
  full.names = TRUE,
  recursive = FALSE,
  check.mono = FALSE,
  stereo2mono = FALSE,
  overwrite = FALSE,
  freq = 44100,
```
<span id="page-9-0"></span>

# feat\_summary 11

```
round.to = 4,
   verbose = FALSE
\overline{)}
```
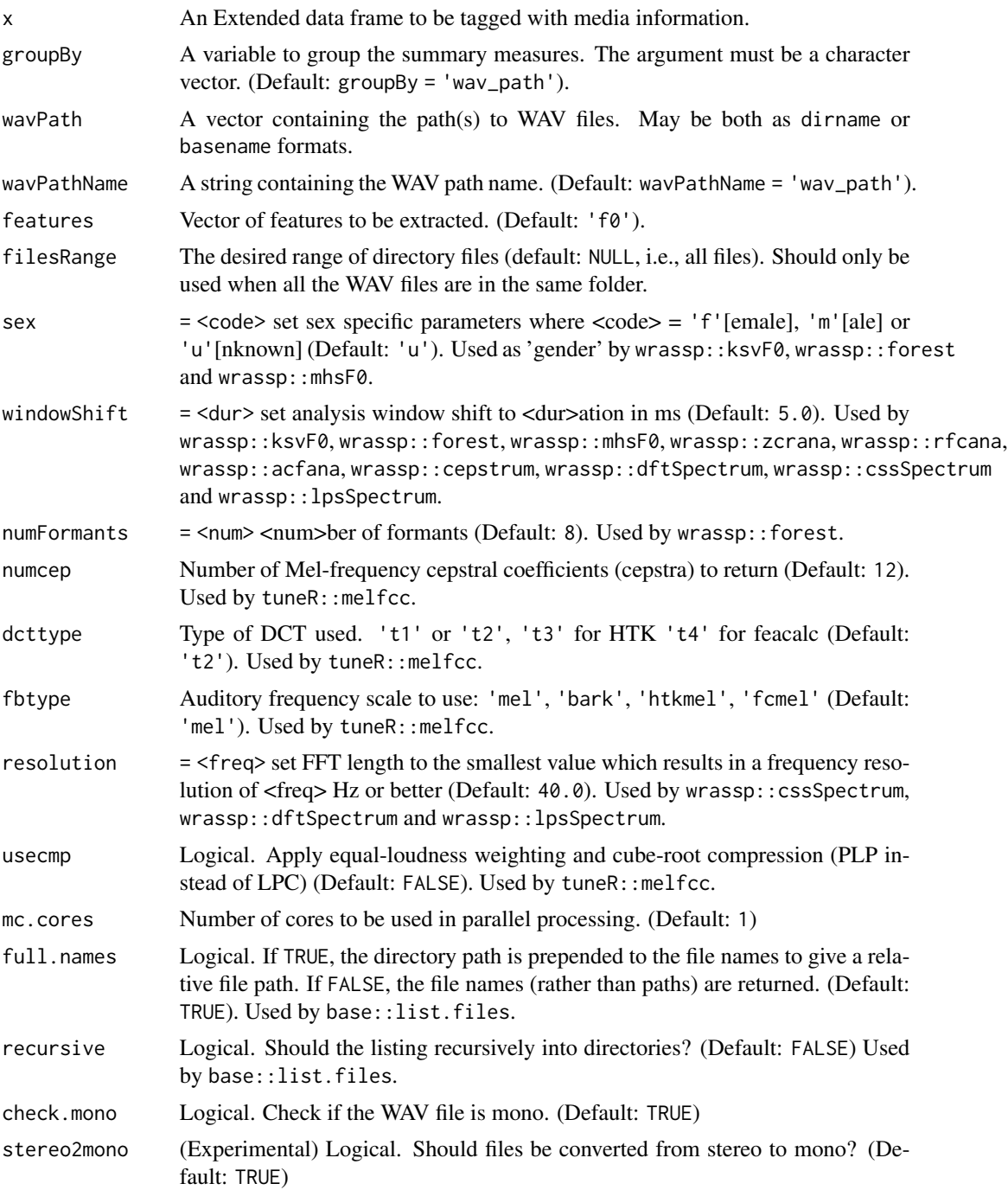

<span id="page-11-0"></span>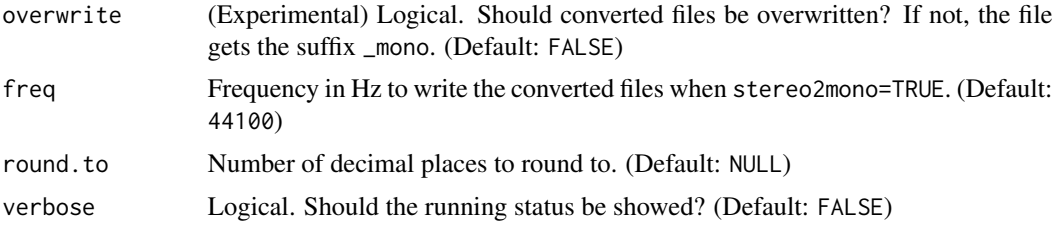

# Details

filesRange should only be used when all the WAV files are in the same folder.

#### Value

A tibble data frame containing summarized numeric columns using (1) mean, (2) standard deviation, (3) variation coefficient, (4) median, (5) interquartile range and (6) median absolute deviation.

#### Examples

library(voice)

```
# get path to audio file
path2wav <- list.files(system.file('extdata', package = 'wrassp'),
pattern = glob2rx('*.wav'), full.names = TRUE)
```

```
# creating Extended synthetic data
E \leq -dplyr::tibble(subject_id = c(1,1,1,2,2,2,3,3,3),wav_path = path2wav)
```

```
# minimal usage
feat_summary(E)
```
# canonical data feat\_summary(E, groupBy = 'subject\_id')

get\_bit *Get bit rate*

# Description

Get bit rate from WAV file.

#### Usage

get\_bit(x)

#### Arguments

x Wave object from 'tuneR::readWave'.

#### <span id="page-12-0"></span>get\_dur 13

# Value

Integer indicating the bit rate from a WAV file.

#### Examples

library(voice)

```
# get path to audio file
path2wav <- list.files(system.file('extdata', package = 'wrassp'),
pattern <- glob2rx('*.wav'), full.names = TRUE)
rw <- tuneR::readWave(path2wav[1])
voice::get_bit(rw)
```
rwl <- lapply(path2wav, tuneR::readWave) sapply(rwl, voice::get\_bit)

get\_dur *Time duration*

#### Description

Get time duration from WAV file.

#### Usage

get\_dur(x)

#### Arguments

x Wave object from 'tuneR::readWave'.

# Value

Numeric indicating the time duration in seconds from a WAV file.

#### Examples

```
library(voice)
```

```
# get path to audio file
path2wav <- list.files(system.file('extdata', package = 'wrassp'),
pattern <- glob2rx('*.wav'), full.names = TRUE)
```

```
rw <- tuneR::readWave(path2wav[1])
voice::get_dur(rw)
```

```
rwl <- lapply(path2wav, tuneR::readWave)
sapply(rwl, voice::get_dur)
```
<span id="page-13-0"></span>

# **Description**

Get left channel from WAV file.

# Usage

get\_left(x)

#### Arguments

x Wave object from 'tuneR::readWave'.

#### Value

Numeric vector indicating the left channel from a WAV file.

### Examples

library(voice)

```
# get path to audio file
path2wav <- list.files(system.file('extdata', package = 'wrassp'),
pattern <- glob2rx('*.wav'), full.names = TRUE)
rw <- tuneR::readWave(path2wav[1])
```
l <- voice::get\_left(rw) head(l) length(l)

get\_right *Get right channel*

# Description

Get right channel from WAV file.

# Usage

get\_right(x)

# Arguments

x Wave object from 'tuneR::readWave'.

# <span id="page-14-0"></span>get\_samp.rate 15

# Value

Numeric vector indicating the right channel from a WAV file.

#### Examples

```
library(voice)
# get path to audio file
path2wav <- list.files(system.file('extdata', package = 'wrassp'),
pattern <- glob2rx('*.wav'), full.names = TRUE)
rw <- tuneR::readWave(path2wav[1])
r <- voice::get_right(rw)
head(r)
length(r)
```
get\_samp.rate *Get sample rate*

#### Description

Get sample rate from WAV file.

#### Usage

get\_samp.rate(x)

#### Arguments

x Wave object from 'tuneR::readWave'.

# Value

Integer indicating the sample rate from a WAV file.

# Examples

```
library(voice)
```

```
# get path to audio file
path2wav <- list.files(system.file('extdata', package = 'wrassp'),
pattern <- glob2rx('*.wav'), full.names = TRUE)
```

```
rw <- tuneR::readWave(path2wav[1])
voice::get_samp.rate(rw)
```

```
rwl <- lapply(path2wav, tuneR::readWave)
sapply(rwl, voice::get_samp.rate)
```
<span id="page-15-0"></span>

#### Description

Get time beginning from a data frame in RTTM standard.

#### Usage

get\_tbeg(x)

# Arguments

x A data frame in RTTM standard. See 'voice::read\_rttm'.

# Value

Numeric vector containing the time beginning in seconds.

# Examples

library(voice)

```
url0 <- 'https://raw.githubusercontent.com/filipezabala/voiceAudios/main/rttm/sherlock0.rttm'
download.file(url0, destfile = paste0(tempdir(), '/sherlock0.rttm'))
```
rttm <- voice::read\_rttm(tempdir()) (gtb <- voice::get\_tbeg(rttm\$sherlock0.rttm)) class(gtb)

get\_tdur *Time duration*

#### Description

Get time duration from a data frame in RTTM standard.

#### Usage

get\_tdur(x)

# Arguments

x A data frame in RTTM standard. See 'voice::read\_rttm'.

# Value

Numeric vector containing the time duration in seconds.

#### <span id="page-16-0"></span>interp and the contract of the contract of the contract of the contract of the contract of the contract of the contract of the contract of the contract of the contract of the contract of the contract of the contract of the

# Examples

library(voice)

```
url0 <- 'https://raw.githubusercontent.com/filipezabala/voiceAudios/main/rttm/sherlock0.rttm'
download.file(url0, destfile = paste0(tempdir(), '/sherlock0.rttm'))
rttm <- voice::read_rttm(tempdir())
(gtd <- voice::get_tdur(rttm$sherlock0.rttm))
class(gtd)
```
interp *Interpolate vectors*

# Description

Interpolate vactors, compressing to compact.to fraction. May remove zeros.

#### Usage

```
interp(
 y,
  compact.to,
  drop.zeros = FALSE,
  to.data.frame = FALSE,
  round.off = NULL,
 weight = NULL\lambda
```
#### Arguments

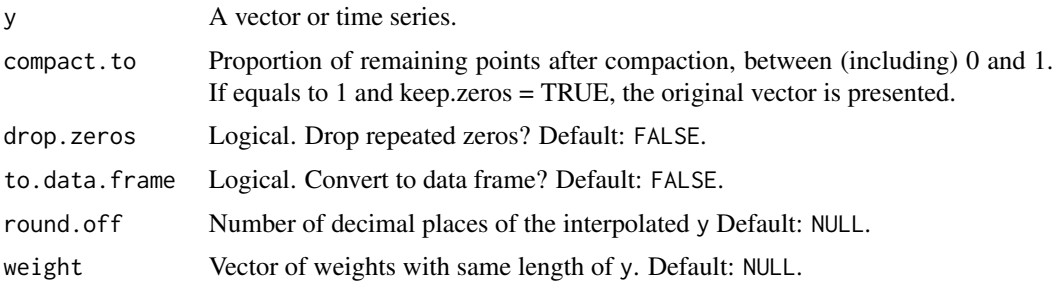

# Value

A list of interpolated x and y values with length near to compact.to\*length(y).

# See Also

rm0, interp\_mc, interp\_df

# Examples

```
library(voice)
v1 < -1:100(cl \leftarrow interp(v1, compact.to = 0.2))length(c1$y)
plot(1:100, type = 'l')
points(c1$x, c1$y, col='red')
# with weight
(c2 \le - interp(v1, compact.to = 0.2, weight = rev(v1)))
plot(c1$y)
points(c2$y, col = 'red')
(v2 \le c(1:5, rep(0,10), 1:10, rep(0,5), 10:20, rep(0,10)))length(v2)
\text{interp}(v2, 0.1, \text{drop.} \text{zeros} = \text{TRUE}, \text{to.} \text{data} \text{frame} = \text{FALSE})\text{interp}(v2, 0.1, \text{drop.} \text{zeros} = \text{TRUE}, \text{to.} \text{data} \text{frame} = \text{TRUE})\text{interp}(v2, 0.2, \text{drop.} \text{zeros} = \text{TRUE})\text{interp}(v2, 0.2, \text{drop.} \text{zeros} = \text{FALSE})(v3 \le c(\text{rep}(0,10), 1:20, \text{rep}(0,3)))(c3 \le - interp(v3, 1/3, drop.zeros = FALSE, to.data.frame = FALSE))
lapply(c3, length)
plot(v3, type = 'l')points(c3$x, c3$y, col = 'red')
(v4 <- c(rnorm(1:100)))
(c4 < - interp(v4, 1/4, round.off = 3))
```
interp\_df *Inperpolate data frames*

#### Description

Interpolate data frames using multicore, compressing to compact.to fraction. May remove zeros.

#### Usage

```
interp_df(
 x,
  compact.to,
  id = \text{colnames}(x)[1],colnum = NULL,
  drop.x = TRUE,drop.zeros = FALSE,
  to.data.frame = TRUE,
  round.off = NULL,
 weight = NULL,
```
<span id="page-17-0"></span>

#### interp\_df 19

```
mc.cores = 1
\lambda
```
# Arguments

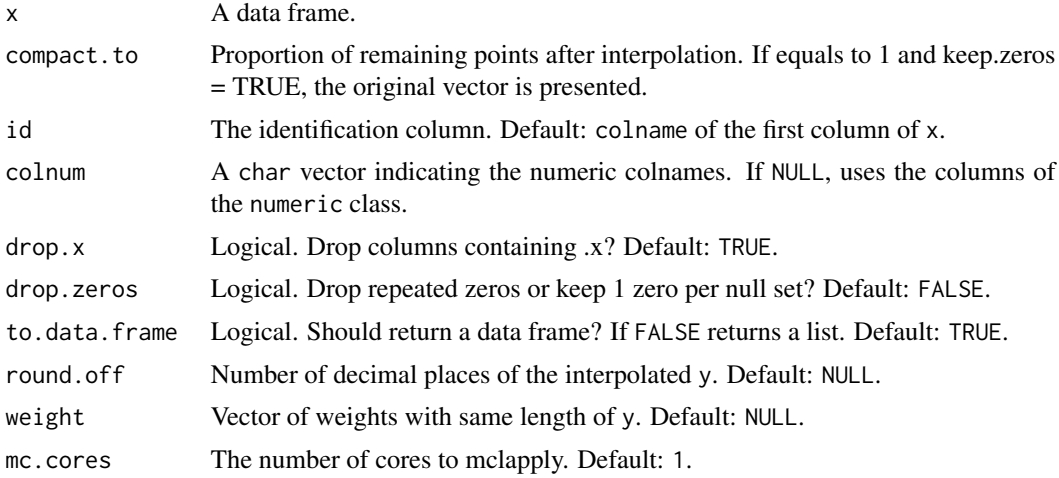

#### Value

A data frame of interpolated values with nrow near to compact.to\*length(x).

# See Also

interp, interp\_mc

# Examples

```
library(voice)
```

```
# get path to audio file
path2wav <- list.files(system.file('extdata', package = 'wrassp'),
pattern = glob2rx('*.wav'), full.names = TRUE)
```

```
# getting Media data frame via lean call
M <- extract_features(dirname(path2wav), features = c('f0','fmt'),
mc.cores = 1, verbose = FALSE)
```

```
(cM. df < - interp_df(M[,-(1:2)], 0.1, mc.cores = 1))
(cM.df2 \leq interp_df(M[,-(1:2)], 0.1, drop.x = FALSE, mc.cores = 1))
```

```
dim(M)
dim(cM.df)
dim(cM.df2)
(cM.list < - interp_df(M[, -(1:2)], 0.1, to.data frame = FALSE, mc.core = 1))
```
<span id="page-19-0"></span>

# Description

Interpolate vectors using multicore

#### Usage

```
interp_mc(
 y,
 compact.to,
 drop.zeros = FALSE,
  to.data.frame = FALSE,
 round.off = NULL,
 weight = NULL,mc.cores = 1
)
```
# Arguments

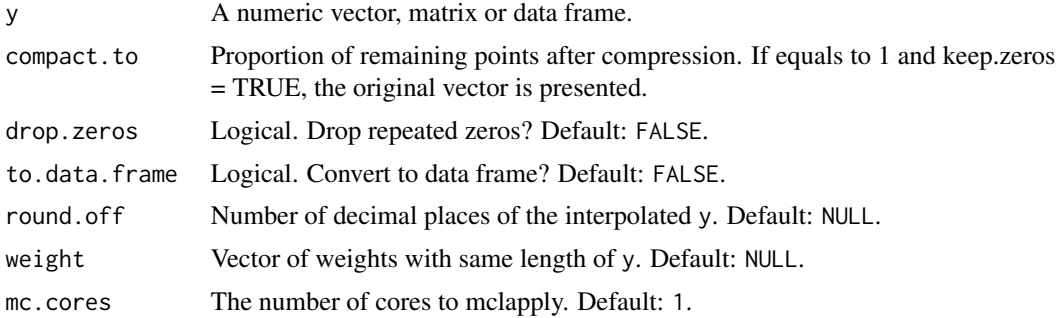

# Value

A list of x and y convoluted values with length near to compact.to\*length(y).

#### See Also

rm0, interp, interp\_df

# Examples

```
library(voice)
# Same result of interp() function if x is a vector
interp(1:100, compact.to = 0.1, drop.zeros = TRUE, to.data-frame = FALSE)\text{interp\_mc}(1:100, \text{ compact}.\text{to} = 0.1, \text{ drop}.\text{zeros} = \text{TRUE}, \text{ to}.\text{data}.\text{frame} = \text{FALSE})\text{interp}(1:100, \text{compact.to = } 0.1, \text{ drop.zeros = TRUE}, \text{to.data.frame = TRUE})
```
#### <span id="page-20-0"></span>is\_mono 21

```
\text{interp\_mc}(1:100, \text{compact}.\text{to} = 0.1, \text{drop}.\text{zeros} = \text{TRUE}, \text{to}.\text{data}.\text{frame} = \text{TRUE})# get path to audio file
path2wav <- list.files(system.file('extdata', package = 'wrassp'),
pattern = glob2rx('*.wav'), full.names = TRUE)
# getting Media data frame
M <- voice::extract_features(dirname(path2wav), mc.cores = 1, verbose = FALSE)
M.num < - M[, -(1:3)]nrow(M.num)
cm1 < - interp_mc(M.num, compact.to = 0.1, drop.zeros = TRUE,
to.data.frame = FALSE, mc. cores = 1)names(cm1)
lapply(cm1$f0, length)
```
is\_mono *Verify if an audio is mono*

# Description

Verify if an audio is mono

#### Usage

is\_mono(x)

# Arguments

x Path to WAV audio file.

#### Value

Logical. 'TRUE' indicates a mono (one-channel) file. 'FALSE' indicates a non-mono (twochannel) file.

# Examples

library(voice)

```
# get path to audio file
path2wav <- list.files(system.file('extdata', package = 'wrassp'),
pattern = glob2rx('*.wav'), full.names = TRUE)
```
is\_mono(path2wav[1]) sapply(path2wav, is\_mono) <span id="page-21-0"></span>mozilla\_id\_path *Sample IDs and paths*

#### Description

A dataset containing sample IDs and paths from Ardila et al (2019) 'Common voice: A massivelymultilingual speech corpus', used in Zabala (2023) 'voice: new approaches to audio analysis'. The considered sample contains 34,425 rows associated with 838 IDs ( $p_s = 2.4\%$ ).

#### Usage

mozilla\_id\_path

#### References

Ardila R, Branson M, Davis K, Henretty M, Kohler M, Meyer J, Morais R, Saunders L, Tyers FM, Weber G (2019). "Common voice: A massively-multilingual speech corpus." arXiv preprint [arXiv:1912.06670.](https://arxiv.org/abs/1912.06670v2) URL <https://arxiv.org/abs/1912.06670>.

#### See Also

[extract\\_features](#page-6-1).

#### Examples

library(voice) mozilla\_id\_path

notes *Assign notes to frequencies*

# Description

Returns a vector of notes for equal-tempered scale, A4 = 440 Hz.

#### Usage

```
notes(x, method = "spn", moving.average = FALSE, k = 11)
```
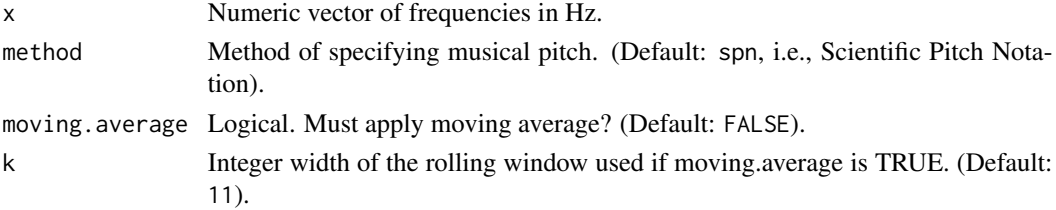

# <span id="page-22-0"></span>notes\_freq 23

# Details

The symbol '#' is being used to represent a sharp note, the higher in pitch by one semitone on Scientific Pitch Notation (SPN).

#### Value

A vector containing the notes for equal-tempered scale,  $A4 = 440$  Hz. When 'method = 'spn'' the vector is of class 'ordered factor'. When 'method = 'octave'' the vector is of class 'factor'. When 'method = 'midi'' the vector is of class 'integer'.

# References

<https://pages.mtu.edu/~suits/notefreqs.html>

# See Also

notes\_freq

#### Examples

```
library(voice)
notes(c(220,440,880))
notes(c(220,440,880), method = 'octave')
notes(c(220,440,880), method = 'midi')
```

```
notes_freq Frequencies on Scientific Pitch Notation (SPN)
```
#### Description

Returns a tibble of frequencies on Scientific Pitch Notation (SPN) for equal-tempered scale,  $AA =$ 440 Hz.

#### Usage

notes\_freq()

#### Details

The symbol '#' is being used to represent a sharp note, the higher in pitch by one semitone. The SPN is also known as American Standard Pitch Notation (ASPN) or International Pitch Notation (IPN).

#### Value

A tibble with frequencies for equal-tempered scale, A4 = 440 Hz.

#### References

<https://pages.mtu.edu/~suits/notefreqs.html>

#### See Also

notes

# Examples

library(voice) notes\_freq()

read\_rttm *Read RTTM files*

# **Description**

Read Rich Transcription Time Marked (RTTM) files in fromRttm directory.

#### Usage

read\_rttm(fromRttm)

## Arguments

fromRttm A directory/folder containing RTTM files.

#### Details

The Rich Transcription Time Marked (RTTM) files are space-delimited text files containing one turn per line defined by NIST - National Institute of Standards and Technology. Each line containing ten fields:

type Type: segment type; should always by SPEAKER.

file File ID: file name; basename of the recording minus extension (e.g., rec1\_a).

chnl Channel ID: channel (1-indexed) that turn is on; should always be 1.

tbeg Turn Onset – onset of turn in seconds from beginning of recording.

tdur Turn Duration – duration of turn in seconds.

ortho Orthography Field – should always by <NA>.

stype Speaker Type – should always be <NA>.

name Speaker Name – name of speaker of turn; should be unique within scope of each file.

conf Confidence Score – system confidence (probability) that information is correct; should always be <NA>.

slat Signal Lookahead Time – should always be <NA>.

<span id="page-23-0"></span>

<span id="page-24-0"></span> $\mathsf{r}$ m0 25

# Value

A list containing data frames obtained from standard RTTM files. See 'Details'.

# References

<https://www.nist.gov/system/files/documents/itl/iad/mig/KWS15-evalplan-v05.pdf>

#### See Also

voice::enrich\_rttm

# Examples

library(voice)

```
url0 <- 'https://raw.githubusercontent.com/filipezabala/voiceAudios/main/rttm/sherlock0.rttm'
download.file(url0, destfile = paste0(tempdir(), '/sherlock0.rttm'))
url1 <- 'https://raw.githubusercontent.com/filipezabala/voiceAudios/main/rttm/sherlock1.rttm'
download.file(url0, destfile = paste0(tempdir(), '/sherlock1.rttm'))
```

```
(rttm <- voice::read_rttm(tempdir()))
class(rttm)
lapply(rttm, class)
```
rm0 *Compress zeros.*

# Description

Transforms n sets of m>n zeros (alternated with sets of non zeros) into n sets of n zeros.

# Usage

rm0(y)

#### Arguments

y A vector or time series.

#### Value

Vector with n zeros.

# Examples

library(voice)

```
(v0 <- c(1:20,rep(0,10)))
(r0 <- rm0(v0))
length(v0)
length(r0)
sum(v0 == 0)(v1 <- c(rep(0,10),1:20))
(r1 < -rm)length(r1)
(v2 < - rep(0,10))(r2 <- rm0(v2))
length(r2)
(v3 < -c(0:10))(r3 < -rm00(v3))length(r3)
(v4 \le c(rep(\emptyset,1\emptyset), 1:1\emptyset, rep(\emptyset,5), 1\emptyset:2\emptyset, rep(\emptyset,1\emptyset)))(r4 < -rm)(m0(v4))length(r4)
sum(v4 == 0)
```
#### smooth\_df *Smooth numeric variables in a data frame*

# Description

Smooth numeric variables in a data frame

# Usage

```
smooth_df(x, k = 11, id = colnames(x)[1], colnum = NULL, mc.core = 1)
```
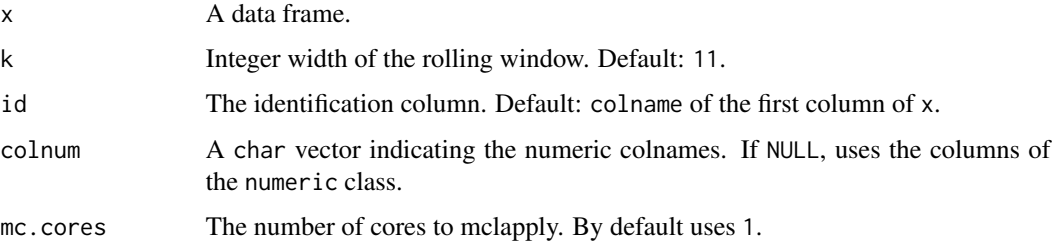

<span id="page-25-0"></span>

<span id="page-26-0"></span>splitw 27

# Value

Vector of interpolated values with length near to compact.to\*length(x).

# See Also

extract\_features

# Examples

library(voice)

```
# get path to audio file
path2wav <- list.files(system.file('extdata', package = 'wrassp'),
pattern = glob2rx('*.wav'), full.names = TRUE)
# minimal usage
M <- extract_features(path2wav, features = c('f0', 'fmt'))
(Ms <- smooth_df(M[-(1:2)]))
dim(M)
dim(Ms)
```
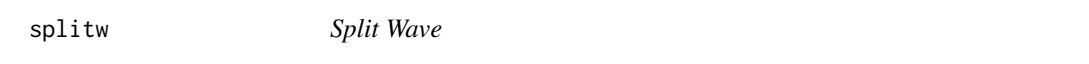

# Description

Split WAV files either in fromWav directory or using (same names) RTTM files/subdirectories as guidance.

#### Usage

```
splitw(
  fromWav,
  from Rttm = NULL,toSplit = NULL,
  autoDir = FALSE,
  subDir = FALSE,
  output = "wave",filesRange = NULL,
  full.names = TRUE,
  recursive = FALSE,
  silence.gap = 0.5)
```
#### Arguments

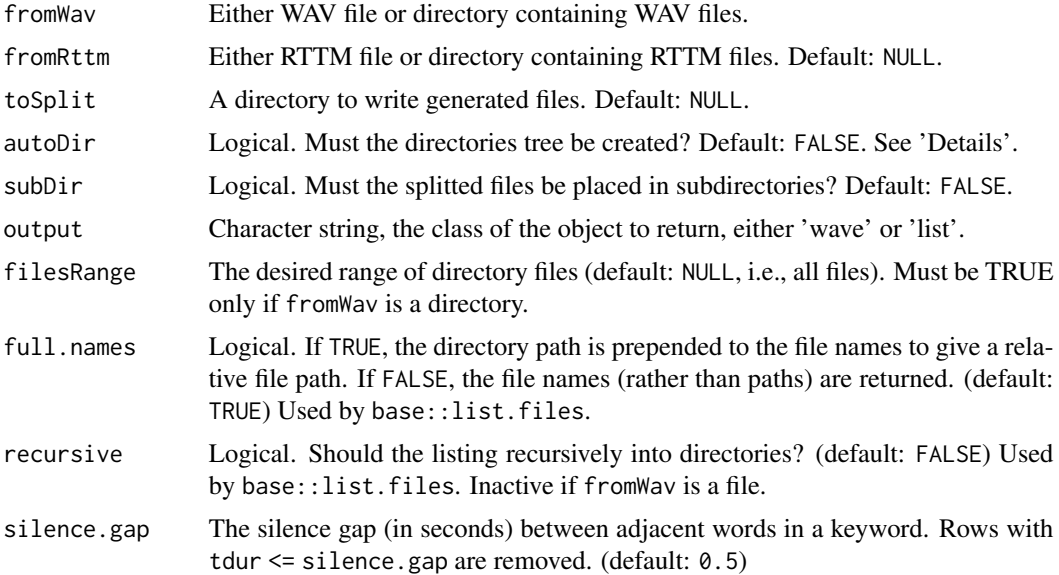

#### Details

When autoDir = TRUE, the following directories are created: '../mp3','../rttm', '../split' and '../musicxml'. Use getwd() to find the parent directory '../'.

## Value

Splited audio files according to the correspondent RTTM file(s). See 'voice::diarize'.

#### See Also

voice::diarize

# Examples

```
## Not run:
library(voice)
```

```
urlWav <- 'https://raw.githubusercontent.com/filipezabala/voiceAudios/main/wav/sherlock0.wav'
destWav <- paste0(tempdir(), '/sherlock0.wav')
download.file(urlWav, destfile = destWav)
```

```
urlRttm <- 'https://raw.githubusercontent.com/filipezabala/voiceAudios/main/rttm/sherlock0.rttm'
destRttm <- paste0(tempdir(), '/sherlock0.rttm')
download.file(urlRttm, destfile = destRttm)
```

```
splitDir <- paste0(tempdir(), '/split')
dir.create(splitDir)
splitw(destWav, fromRttm = destRttm, toSplit = splitDir)
```
<span id="page-28-0"></span>dir(splitDir)

```
## End(Not run)
```
#### tag *Tag a data frame with media information*

# Description

Tag a data frame with media information

#### Usage

```
tag(
 x,
 groupBy = "wav_path",
 wayPath = unique(x$way-path),wavPathName = "wav_path",
  tags = c("feat_summary"),
  sortByGroupBy = TRUE,
  filesRange = NULL,
  features = "f0",sex = "u",windowShift = 5,
  numFormants = 8,
 numcep = 12,dcttype = c("t2", "t1", "t3", "t4"),fbtype = c("mel", "htkmel", "fcmel", "bark"),
  resolution = 40,
 usecmp = FALSE,mc.cores = 1,
 full.names = TRUE,
  recursive = FALSE,
 check.mono = FALSE,
 stereo2mono = FALSE,
 overwrite = FALSE,
  freq = 44100,
 round.to = 4,
  verbose = FALSE
\lambda
```
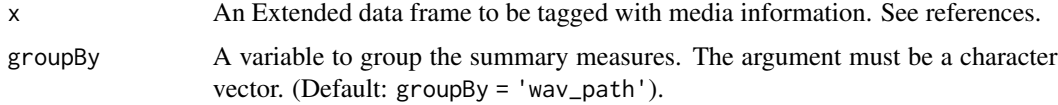

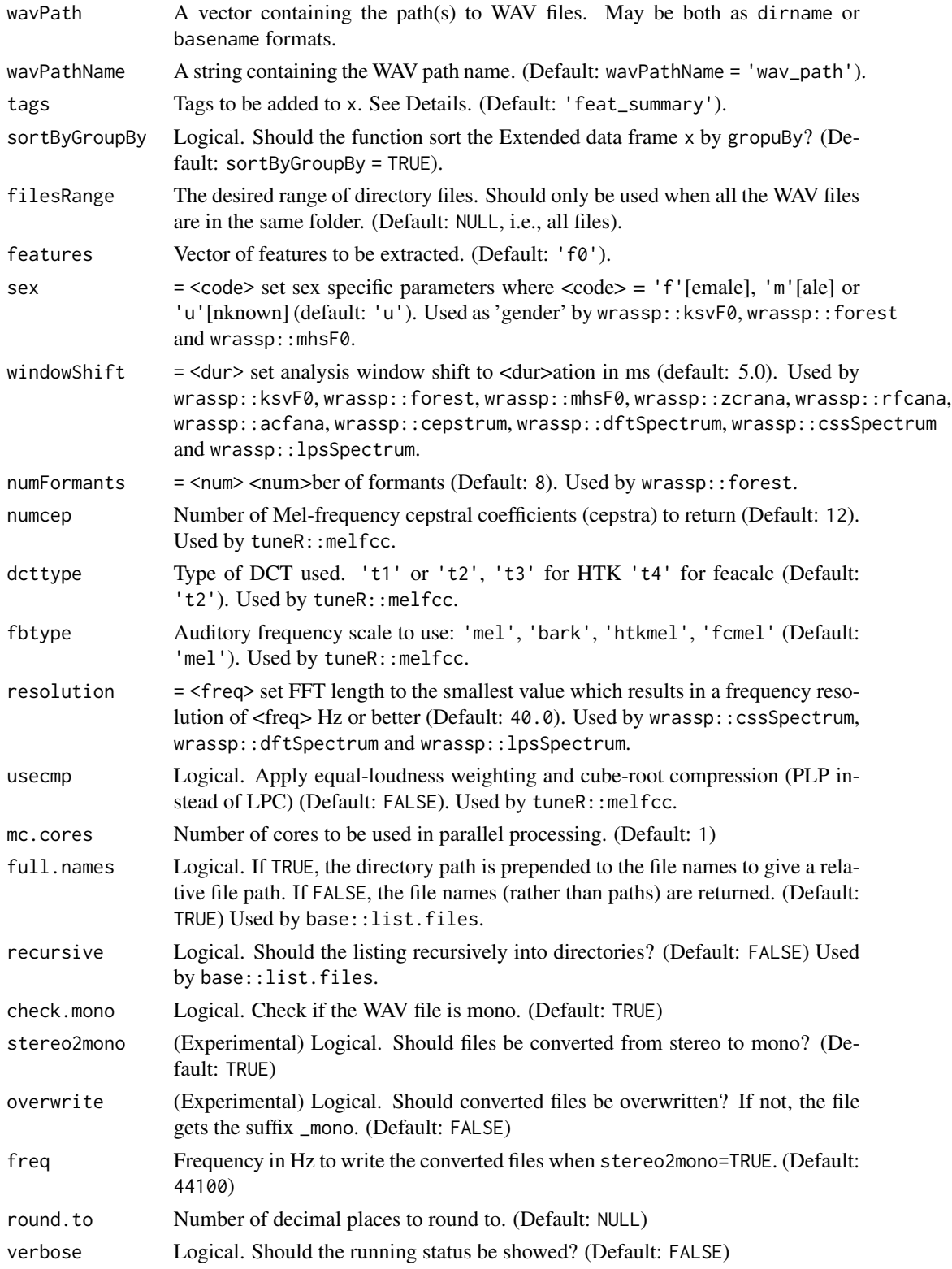

<span id="page-30-0"></span>write\_list 31

# Details

filesRange should only be used when all the WAV files are in the same folder.

### Value

A tibble data frame containing summarized numeric columns using (1) mean, (2) standard deviation, (3) variation coefficient, (4) median, (5) interquartile range and (6) median absolute deviation.

#### Examples

```
library(voice)
# get path to audio file
path2wav <- list.files(system.file('extdata', package = 'wrassp'),
pattern = glob2rx('*.wav'), full.names = TRUE)
# creating Extended synthetic data
E \leq dplyr::tibble(subject_id = c(1,1,1,2,2,2,3,3,3),
wav_path = path2wav)
E
# minimal usage
tag(E)
# canonical data
tag(E, groupBy = 'subject_id')
# limiting filesRange
tag(E, filesRange = 3:6)
# more features
Et <- tag(E, features = c('f0', 'fmt', 'rf', 'rcf', 'rpf', 'rfc', 'mfcc'),
groupBy = 'subject_id')
Et
str(Et)
```
write\_list *Writes a list to a path*

#### Description

Writes a list to a path

#### Usage

write\_list(x, path)

32 write\_list

# Arguments

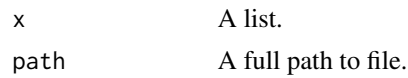

# Value

A file named 'list.txt' in 'path'.

# Examples

```
## Not run:
library(voice)
pts <- list(x = cars[,1], y = cars[,2])
listFile <- paste0(tempdir(), '/list.txt')
voice::write_list(pts, listFile)
file.info(listFile)
system(paste0('head ', listFile))
```

```
## End(Not run)
```
# <span id="page-32-0"></span>Index

audio\_time, [2](#page-1-0) diarize, [3](#page-2-0) duration, [4](#page-3-0) enrich\_rttm, [5](#page-4-0) expand\_model, [6](#page-5-0) extract\_features, [7,](#page-6-0) *[22](#page-21-0)* feat\_summary, [10](#page-9-0) get\_bit, [12](#page-11-0) get\_dur, [13](#page-12-0) get\_left, [14](#page-13-0) get\_right, [14](#page-13-0) get\_samp.rate, [15](#page-14-0) get\_tbeg, [16](#page-15-0) get\_tdur, [16](#page-15-0) interp, [17](#page-16-0) interp\_df, [18](#page-17-0) interp\_mc, [20](#page-19-0) is\_mono, [21](#page-20-0) mozilla\_id\_path, [22](#page-21-0) notes, [22](#page-21-0) notes\_freq, [23](#page-22-0) read\_rttm, [24](#page-23-0) rm0, [25](#page-24-0) smooth\_df, [26](#page-25-0) splitw, [27](#page-26-0) tag, [29](#page-28-0) write\_list, [31](#page-30-0)